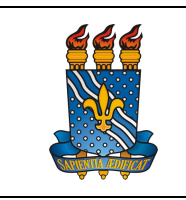

UNIVERSIDADE FEDERAL DA PARAÍBA

PRÓ-REITORIA DE GESTÃO DE PESSOAS

MANUAL DO SERVIDOR

Data: 30/08/2023

# AUXÍLIO SAÚDE SOLICITAÇÃO DE RESSARCIMENTO (EXCETO GEAP E ASSEFAZ)

# EXCLUSIVAMENTE ATRAVÉS DO SOUGOV

### Definição

É a solicitação do auxílio-saúde em caráter indenizatório por meio de ressarc imento (exceto GEAP e ASSEFAZ).

### Público-alvo (exceto professor substituto)

Servidores ativos, aposentados e pensionistas.

### Requisitos básicos

- 1. Ser servidor ativo aposentado ou pensionista (exceto professor substituto);
- 2. Possuir plano de saúde ou odontológico;
- 3. Para fazer jus ao auxílio saúde relativamente a seus DEPENDENTES, o servidor deverá inscrevê-los como tais no mesmo plano de saúde do qual seja titular;
- 4. Login e senha do aplicativo ou site SouGov.BR

## Informações gerais

1. Os servidores que tiverem dependentes em plano de saúde deverão cadastrá-los previamente em seus registros, seguindo as orientações deste manual;

2. São beneficiários da assistência à saúde suplementar: o servidor ativo e inativo e seus dependentes (cônjuge ou companheiro na união estável; pessoa separada, divorciada, ou que teve a união estável reconhecida e dissolvida judicial ou extrajudicialmente, com percepção de pensão alimentícia; os filhos e enteados, até a véspera em que completarem 21 (vinte e um) anos de idade ou, se inválidos, enquanto durar a invalidez; os filhos e enteados, entre 21 (vinte e um) e data em que completarem 24 (vinte e quatro) anos de idade, dependentes economicamente do servidor e estudantes de curso regular reconhecido pelo Ministério da Educação; e o menor sob guarda ou tutela concedidas por decisão judicial, enquanto permanecer nessa condição) e o pensionista

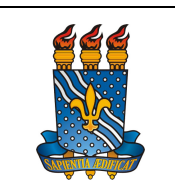

PRÓ-REITORIA DE GESTÃO DE PESSOAS

MANUAL DO SERVIDOR

3. Para fazer jus ao auxílio saúde relativamente a seus DEPENDENTES, o servidor poderá inscrevê-los como tais em plano diferente do servidor (titular) desde que seja na mesma operadora e mediante prova inequívoca de responsabilidade financeira relativamente ao plano dos seus dependentes

4. Ao pensionista é vedada a inclusão e inscrição de dependente e de grupo familiar.

5. Dependentes pertences à condição de Grupo Familiar poderão ser inscritos como beneficiários de plano de assistência à saúde ao qual o servidor é titular, sem direito ao recebimento do per capita da União;

6. O valor do ressarcimento referente ao auxílio saúde do servidor e seus dependentes está fixado na Portaria MPOG 08/2016; o cálculo do valor da per capita considera a faixa salarial (remuneração) do servidor e sua idade; para os dependentes, o cálculo leva em consideração a remuneração do servidor e a idade do dependente.

7. O valor do auxílio de assistência à saúde suplementar é limitado ao valor do plano de assistência à saúde do beneficiário, até o limite de sua per capita, não podendo o servidor usufruir de mais de um benefício de assistência à saúde suplementar custeado, mesmo que parcialmente, com recursos provenientes da União, dos Estados, do Distrito Federal e dos Municípios;

8. O custeio da assistência à saúde suplementar não contempla as despesas relativas à coparticipação pagas pelos beneficiários à operadora.

9. O ressarcimento somente será devido a partir da data do requerimento, ou da vigência do plano, quando esta for posterior à data da solicitação, não havendo a possibilidade de retroagir pagamentos realizados anteriormente;

10. É obrigação do servidor ativo ou inativo e do pensionista informar qualquer mudança de valor, inclusão ou exclusão de beneficiários elegíveis ao auxílio, bem como apresentar documentos destinados à comprovação de condições complementares de beneficiário, sob pena de reposição ao erário.

#### Documentação necessária

### 1.1. SOUGOV

1. Cópia do Contrato ou Declaração que atende a Instrução Normativa de nº 97 de 26 de dezembro de 2022 da SGP/SEDGG;

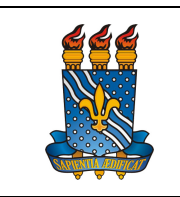

UNIVERSIDADE FEDERAL DA PARAÍBA

PRÓ-REITORIA DE GESTÃO DE PESSOAS

MANUAL DO SERVIDOR

Versão: 5.0

- 2. Comprovante de Pagamento do Plano de Saúde (Declaração de Quitação);
- 3. Boleto de Cobrança Bancária.

Atenção: se o seu contrato está desatualizado porque você fez alterações de plano ou de dependente, peça para sua operadora ou administradora de plano de saúde uma Declaração que traga informações atualizadas com essas modificações e inclua no campo de anexar o contrato.

#### Procedimentos para solicitação

Solicitação pelo SouGov (EXCLUSIVAMENTE):

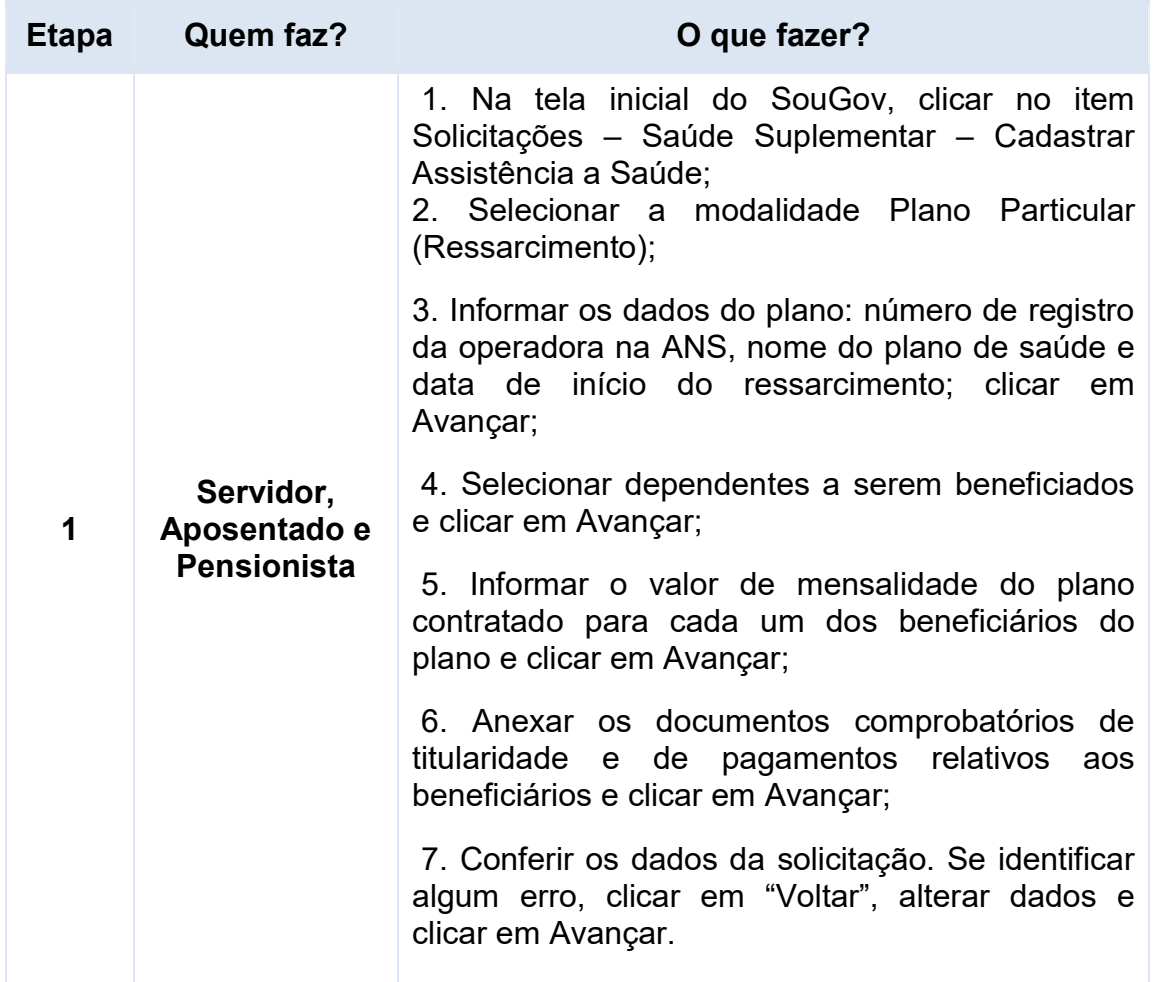

#### Servidores Ativos, Aposentados e Pensionistas

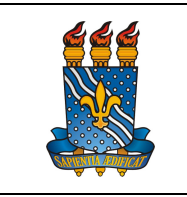

UNIVERSIDADE FEDERAL DA PARAÍBA

PRÓ-REITORIA DE GESTÃO DE PESSOAS

Versão: 5.0

MANUAL DO SERVIDOR

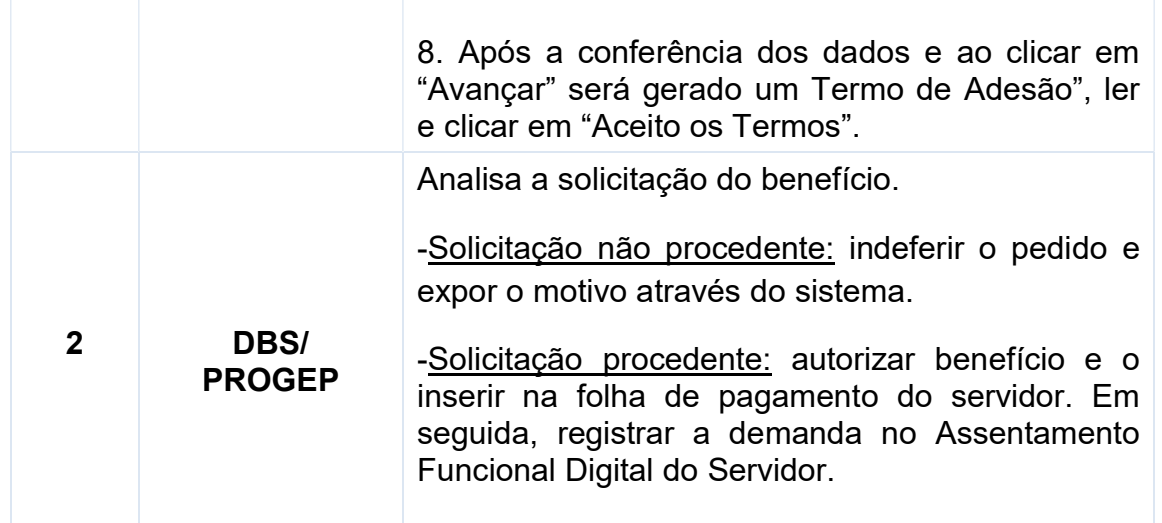

Para mais informações acessar: https://www.gov.br/servidor/pt-br/acesso-ainformacao/faq/sou-gov.br/saude-suplementar/como-solicitar-assistencia-a-saudesuplementar

## Contato

Divisão de Benefícios – DBS

- E-mail: dbs@progep.ufpb.br
- Telefone: (83) 3216-7312

## Fundamentação legal

- 1. Lei 9.656, de 03 de Junho de 1998.
- 2. Decreto 4.978, de 03 de Fevereiro de 2004;
- 3. Portaria MPOG Nº 8, de 13 de Janeiro de 2016;
- 4. Instrução Normativa de nº 97 de 26 de dezembro de 2022.

### Tempo médio de execução

10 dias dias dias úteis.

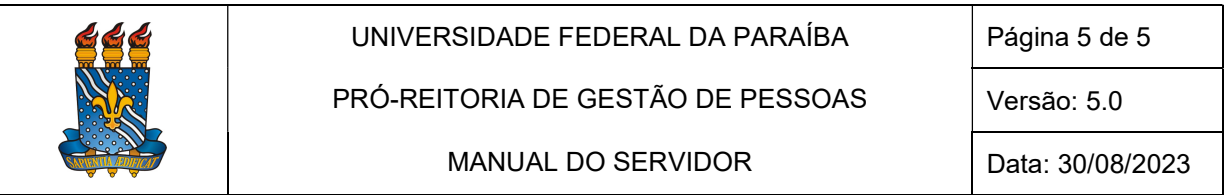

#### Fluxo do processo

#### Solicitação pelo SouGov (para concessão do benefício auxílio-saúde)

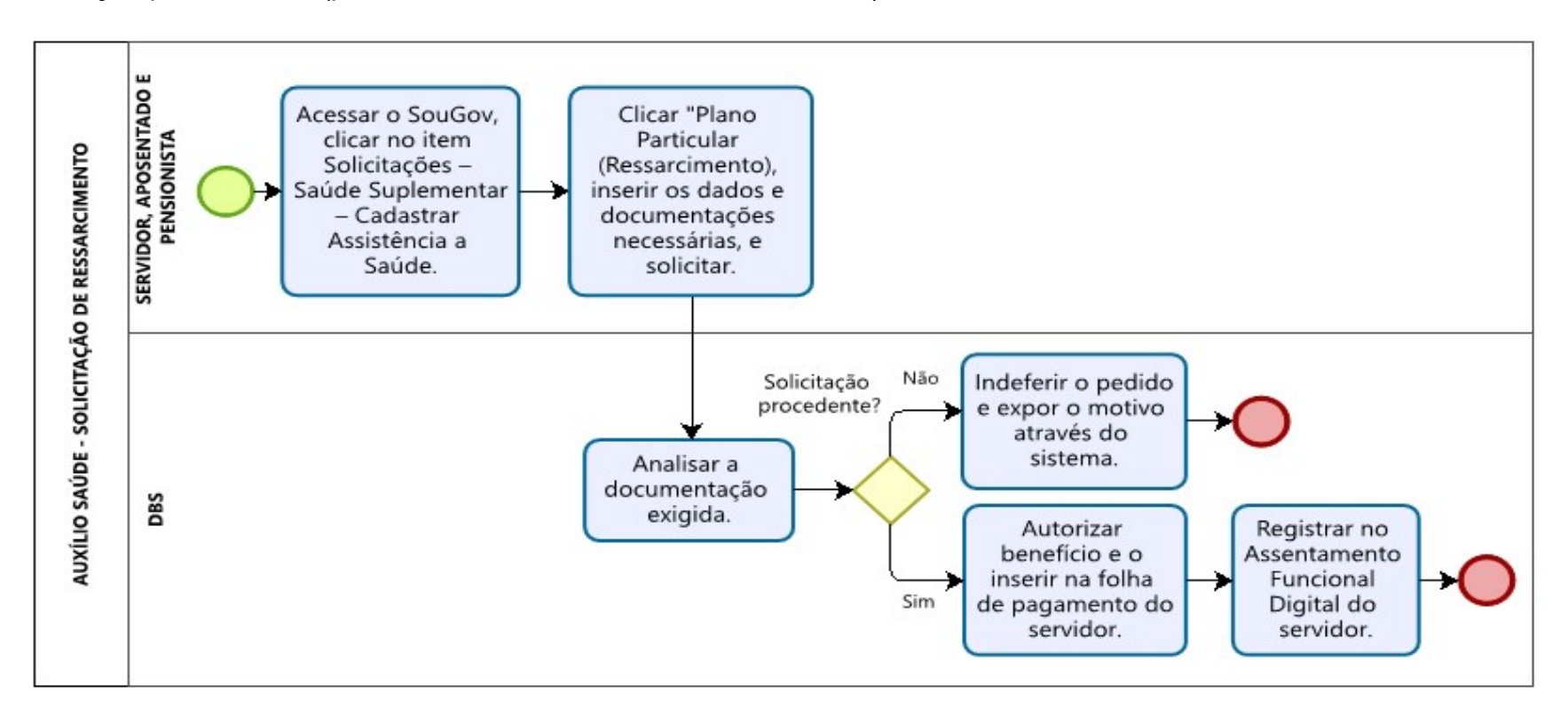